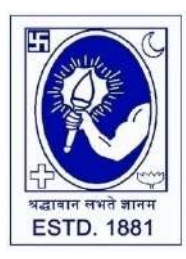

CITY COLLEGE

**Affiliated to the University of Calcutta 102/1, Raja Rammohan Sarani, Kolkata – 700009 Phone: 033 2350 1565, Office : 033 2360 7463 E-mail: [principal.citycollege@gmail.com](mailto:principal.citycollege@gmail.com) Website: [www.citycollegekolkata.org](http://www.citycollegekolkata.org/) GST No. : 19CALC00619D1DE**

*Date : 21.02.2022*

## **Notice for 1st Semester Students missing in CU Checklist Data**

Registration of following students of  $1<sup>st</sup>$  Semester, who were missing previously in CU Checklist have been now approved and assigned CU Registration number. They are requested to fill-up the CU Examination form and submit signed copy of the form in City College office on **23.02.2022 between 12PM and 2PM**:-

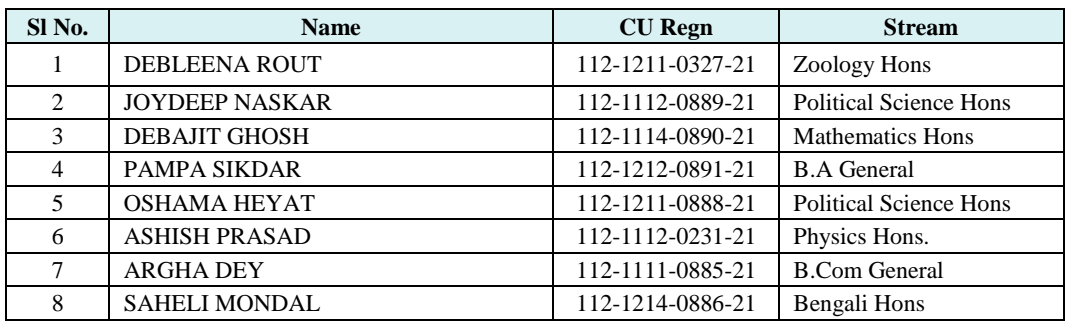

**\*\*Students must bring 1 st Semester Admission fees submission receipt on scheduled date\*\***

Sitalprasa chattopashyay

**Principal**

 **City College**

## **Instructions for filling online application form at cuexamwindow.in**

*Students are suggested to fill the application form through a Computer as the page may notload properly in a mobile phone*

**Step 1:** Go to the website:<https://www.cuexamwindow.in/>

**Step 2:** Click "**CBCS"** tab.

**Step 3:** Click either "**BA/BSc**" or "**BCom**" tab according to your stream.

**Step 4:** Click "**Semester-I**".

**Step 5:** Click "**Form Submission**" tab.

**Step 6:** You will be asked to enter your CU Registration Number or CU Roll Number. Entercorrectly as given in the Examination Checklist.

**Step 7:** Enter any other detail as required.

**Step 8:** Check all your relevant details and make necessary corrections if required.

**Step 9: Submit** the form once all corrections are done.

**Step 10:** Take **two print outs** of the form and sign at appropriate place.

**Step 11:** Submit one copy of the duly signed form at City College Office. Keep one copy for yourpersonal record.